<<Pro/ENGINEER
>>

- 13 ISBN 9787121114885
- 10 ISBN 7121114887

出版时间:2010-8

页数:276

PDF

更多资源请访问:http://www.tushu007.com

, tushu007.com

AutoCAD AutoCAD

Pro/ENGINEER

, tushu007.com

CAD/CAM

Pro/ENGINEER

#### Pro/ENGINEER Wildfire 4.0

Pro/ENGINEER

7 Pro/ENGINEER Pro/NC

(www.hxedu.com.cn)

, tushu007.com

#### $,$  tushu007.com

# <<Pro/ENGINEER >>

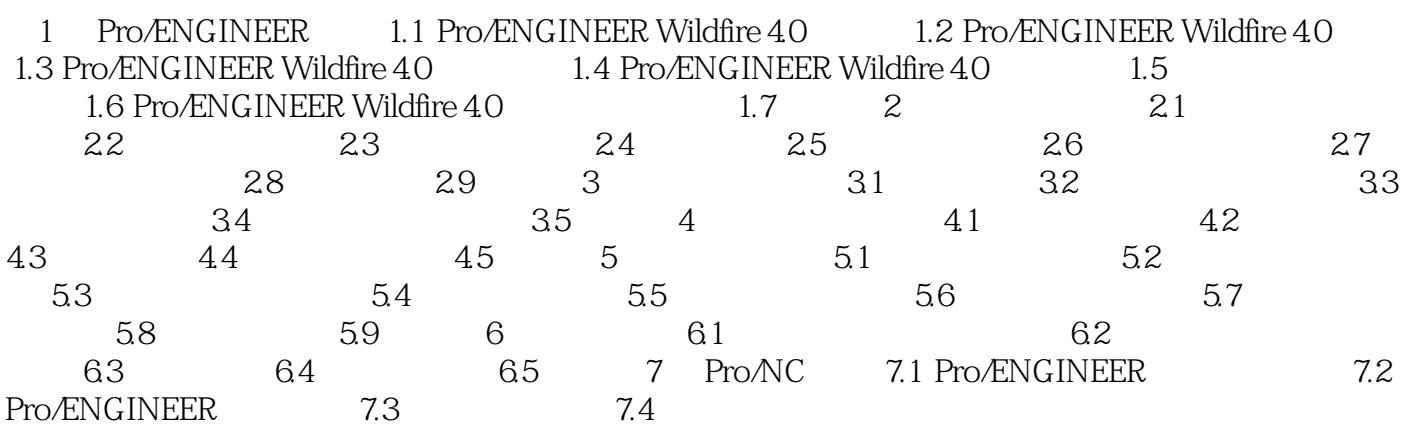

 $,$  tushu007.com

# <<Pro/ENGINEER >>

and  $\begin{bmatrix} 1 \end{bmatrix}$ 

……

*Page 5*

本站所提供下载的PDF图书仅提供预览和简介,请支持正版图书。

更多资源请访问:http://www.tushu007.com

, tushu007.com